## **Multimedia Monitor V59 Instruction & Manual**

## **Introduction**

The V59 driver IC is designed by the famous Taiwan factory – Mstar. It has excellent image processing capabilities, can be optimized the color saturation of analog/digital video signal, and the USB repeated play function, can be used as advertisement player or digital signage. It has built-in interfaces as following: VGA/HDMI/Dual-AV/USB/IR-remote. The special features are introduced as following.

The high quality of HDMI output is major requirement of the game machine, and the V59 can be optional carry the 3W /4Ω stereo speaker.

The media player function can be used as digital signage or broadcasting system, it can plays media file repeatedly, you can also feel free to play the specific file. By default, the monitor will automatically play on startup. The supported list are state as the attachment.

Another special feature, the monitor ships with two RCA jack, it can support two composite video input. There are two ways to switch AV1 and AV2:

\* by remote controller

\* by add DC +5V to AOC

Please note that, add DC +5V to AOC pin can only switch to AV2, that is, if the AOC pin receives a 5V signal, no matter what channel you are using, the screen will output the AV2 video, until the AOC becomes 0V.

The above function is very like the "Car Safety View Video System", you can apply this feature to your project.

There is a practical function – custom the splash logo. When you are browsing your pictures, you can save the current picture to the system internal memory by manipulate the navigation bar, this picture will become a splash logo and appear on the next time you power it on.

## **Appendix**

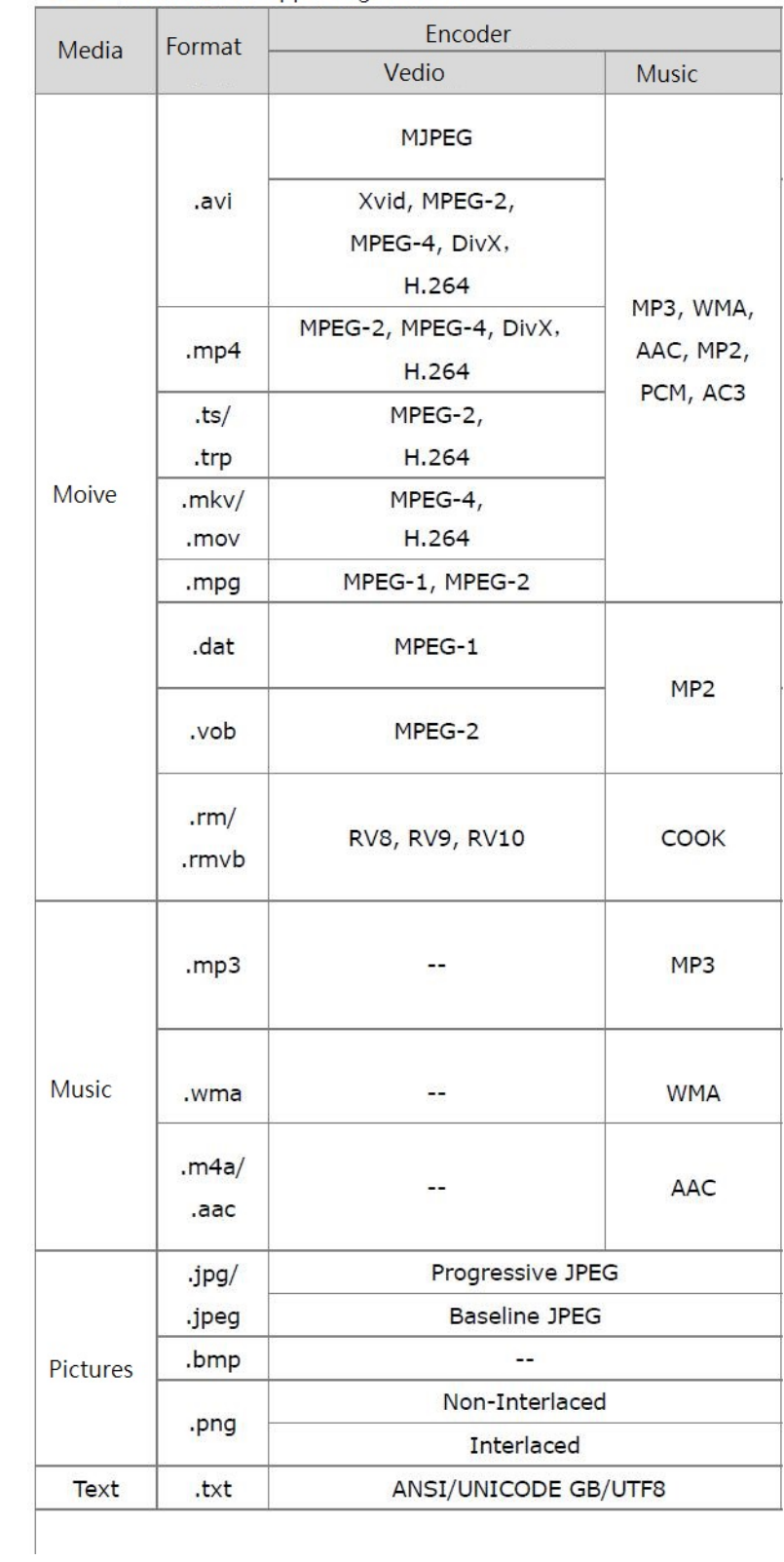

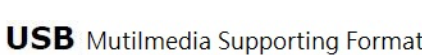